# ТЕЛЕВИДЕНИЕ

#### ИЗОБРАЗИТЕЛЬНОЕ ИСКУССТВО **8 К Л А С С**

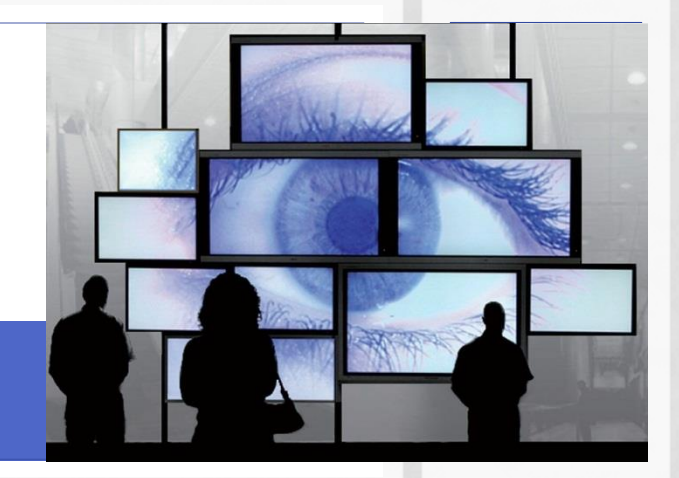

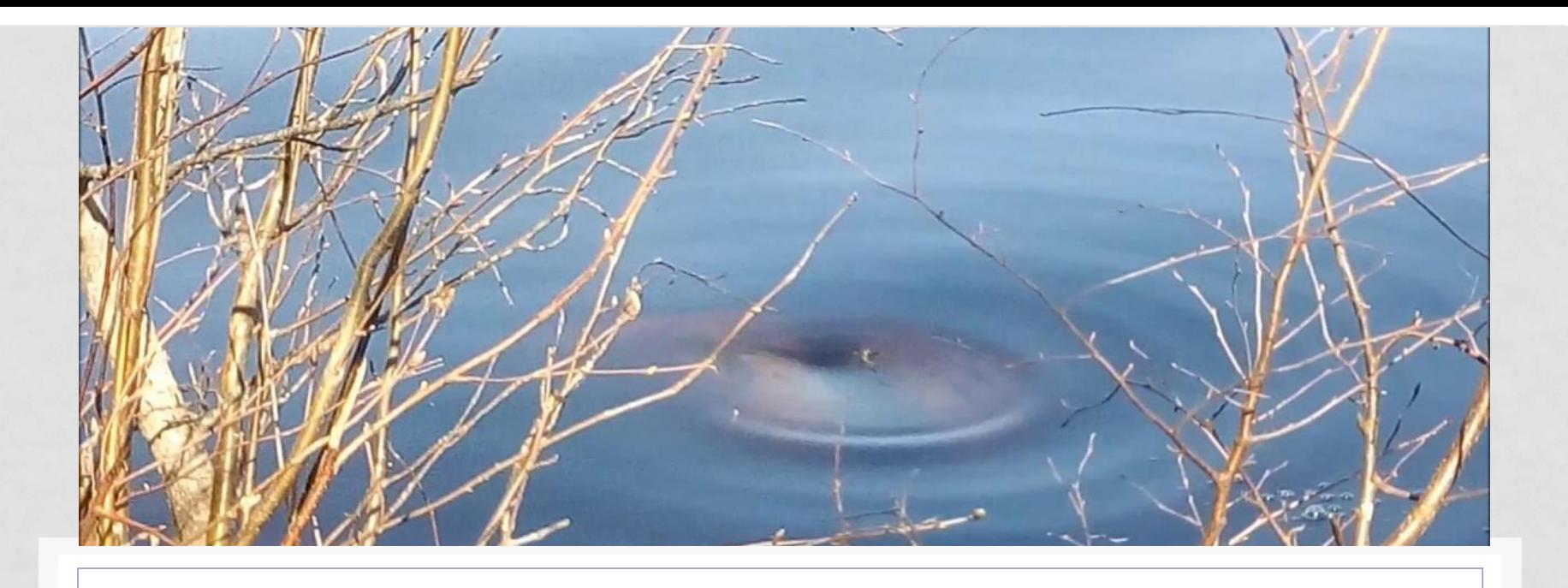

# ВИДЕОЭТЮД В ПЕЙЗАЖЕ

#### ЭЛЕМЕНТЫ ВИДОЕЭТЮДА

- **1. Тема, настроение: «Уход зимы», «Рождение весны»;**
- **2. Музыкальный фон (+ стихотворение);**

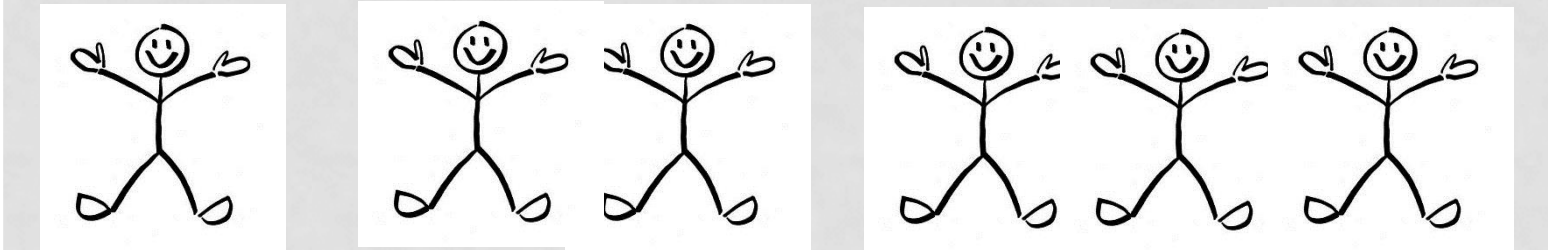

**3. Разные кадры** *(общий, средний, крупный, сверхкрупный)* **и их поочередная смена;**

 **+ СТИХ**

- **4. Динамические планы: наезд, отъезд, панорама** *(горизонтальная, вертикальная, диагональная);*
- **5. Двойная экспозиция;**
- **6. Микширование** *(плавный переход кадров при монтировании)***.**

#### ПЛАН ОБЩИЙ, СРЕДНИЙ, КРУПНЫЙ, СВЕРХКРУПНЫЙ

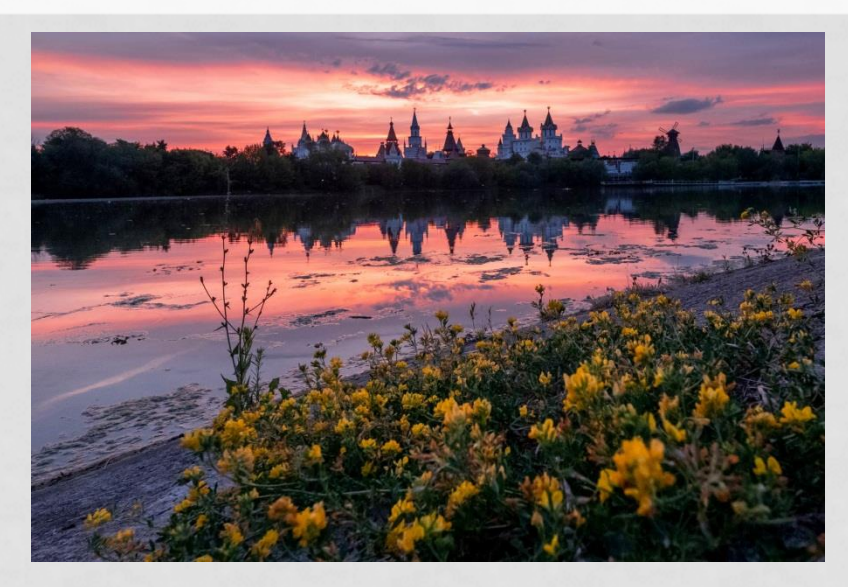

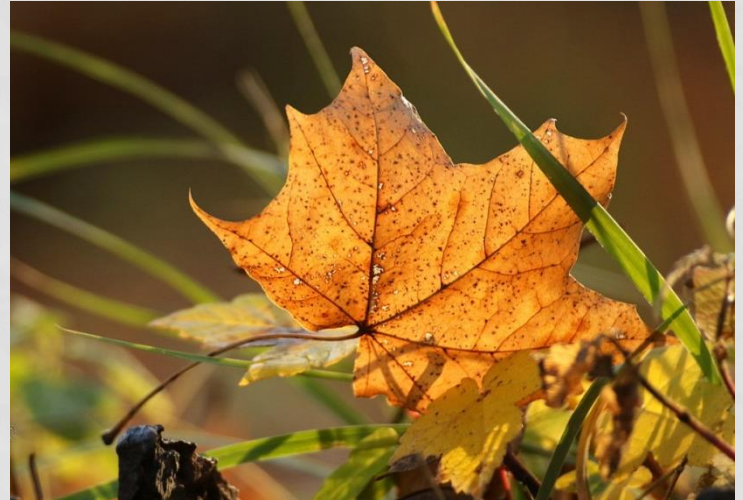

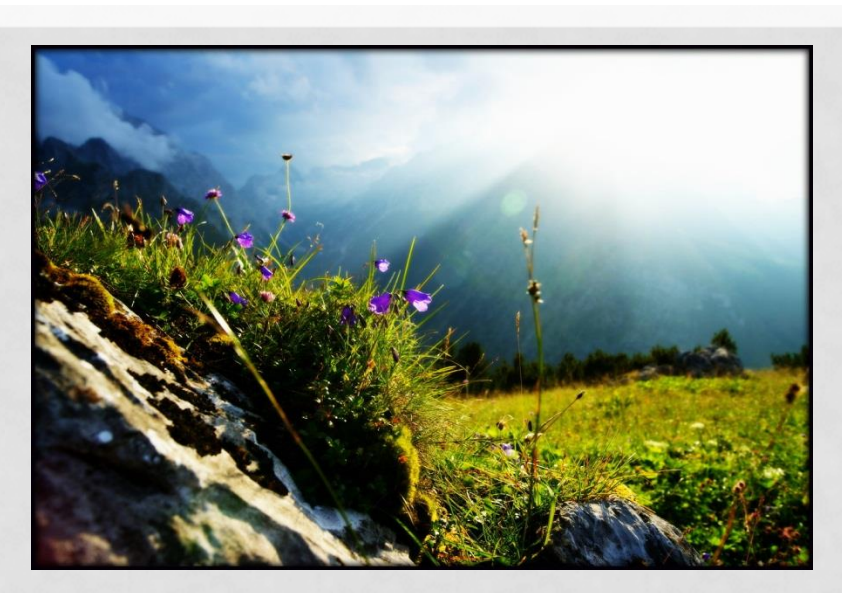

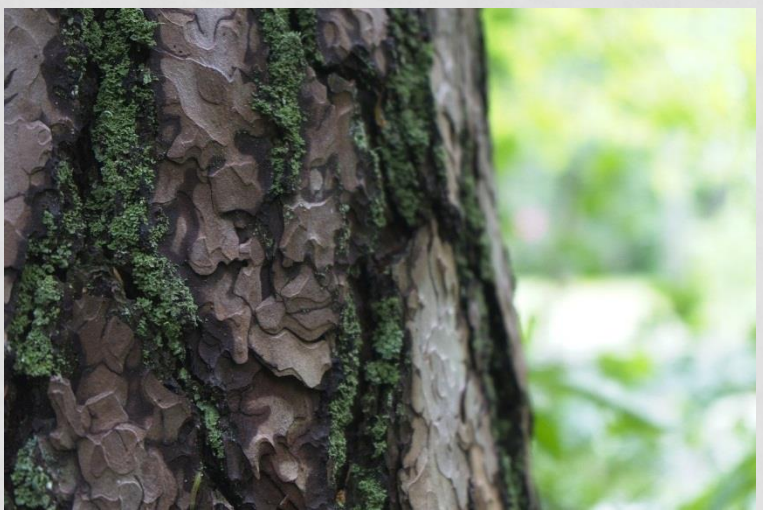

### ДИНАМИЧЕСКИЕ ПЛАНЫ НАЕЗД, ОТЪЕЗД, ПАНОРАМА

**Посмотрите видеоэтюд на слайде под названием «Чудо рядом с нами» и создайте схему планов и движения камеры.**

А. Сверхкрупный план **Правитель Средний план** 

https://disk.yandex.ru/client/recent?idApp=client&dialog=slider&idDialog=%2F disk%2F1.%20Чудо%20рядом%20с%20вами%20.mp4

*Пример выполненного задания*

*1. Солнечный день в городе. 2. Песня в исполнении Бориса Гребенщикова «Город золотой» на стихи Анри Волохонского музыка Владимира Вавилова. Задумчивая, умеренный темп, спокойная. 3. Схема*

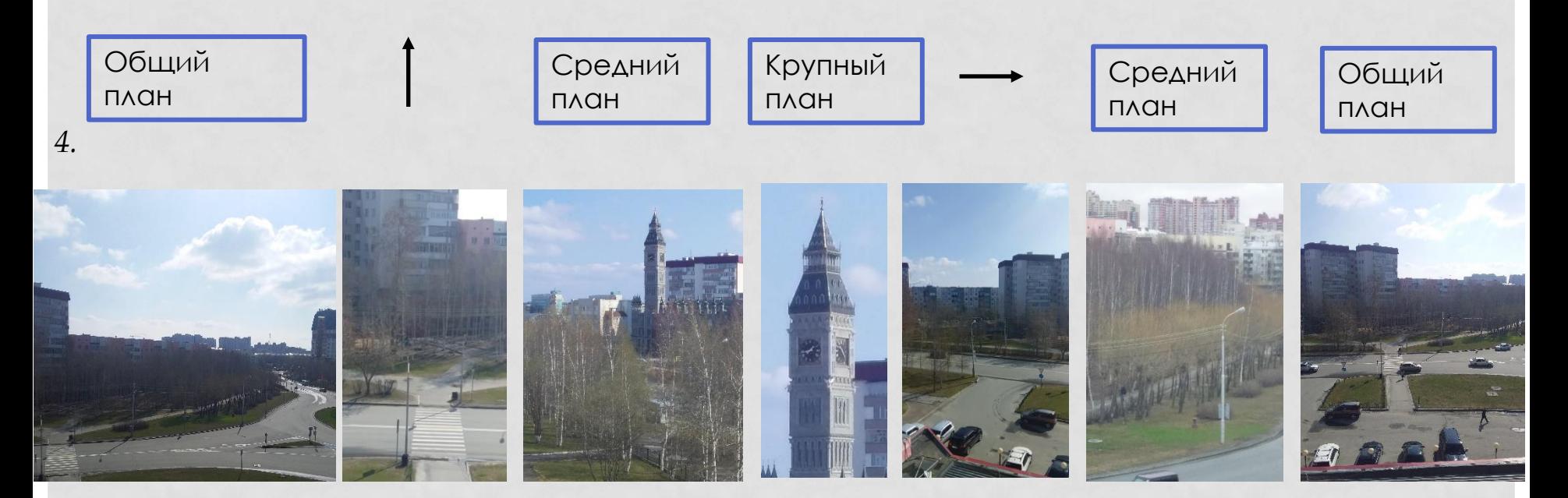

#### • *Понятие кадра*

*Кадр – это часть фильма, снятая одним движением аппарата от его включения до его выключения*.

### РАСКАДРОВКА

- *Понятие кадра.*
- *Кадр – это часть фильма, снятая одним движением аппарата от его включения до его выключения*.
- Композиция кадра кадр рассматривается как картина.

**Посмотрите видеоэтюд на слайде под названием «Один летний день» и определите количество кадров.**

**А. 8**

- **Б. 10**
- **В. 12**

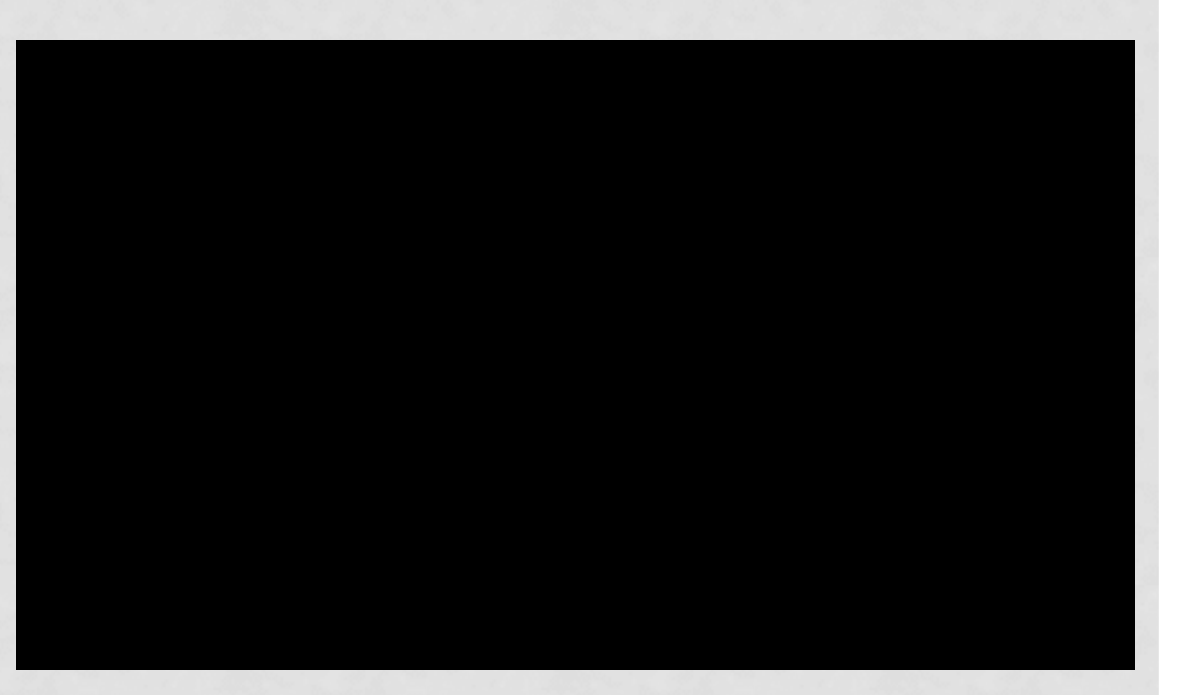

https://disk.yandex.ru/client/recent?idApp=client&dialog=slider&idDialog=%2Fdi sk%2FЗагрузки%2F5.%20Один%20летний%20вечер.mp4

# НАЙДИТЕ ОШИБКИ

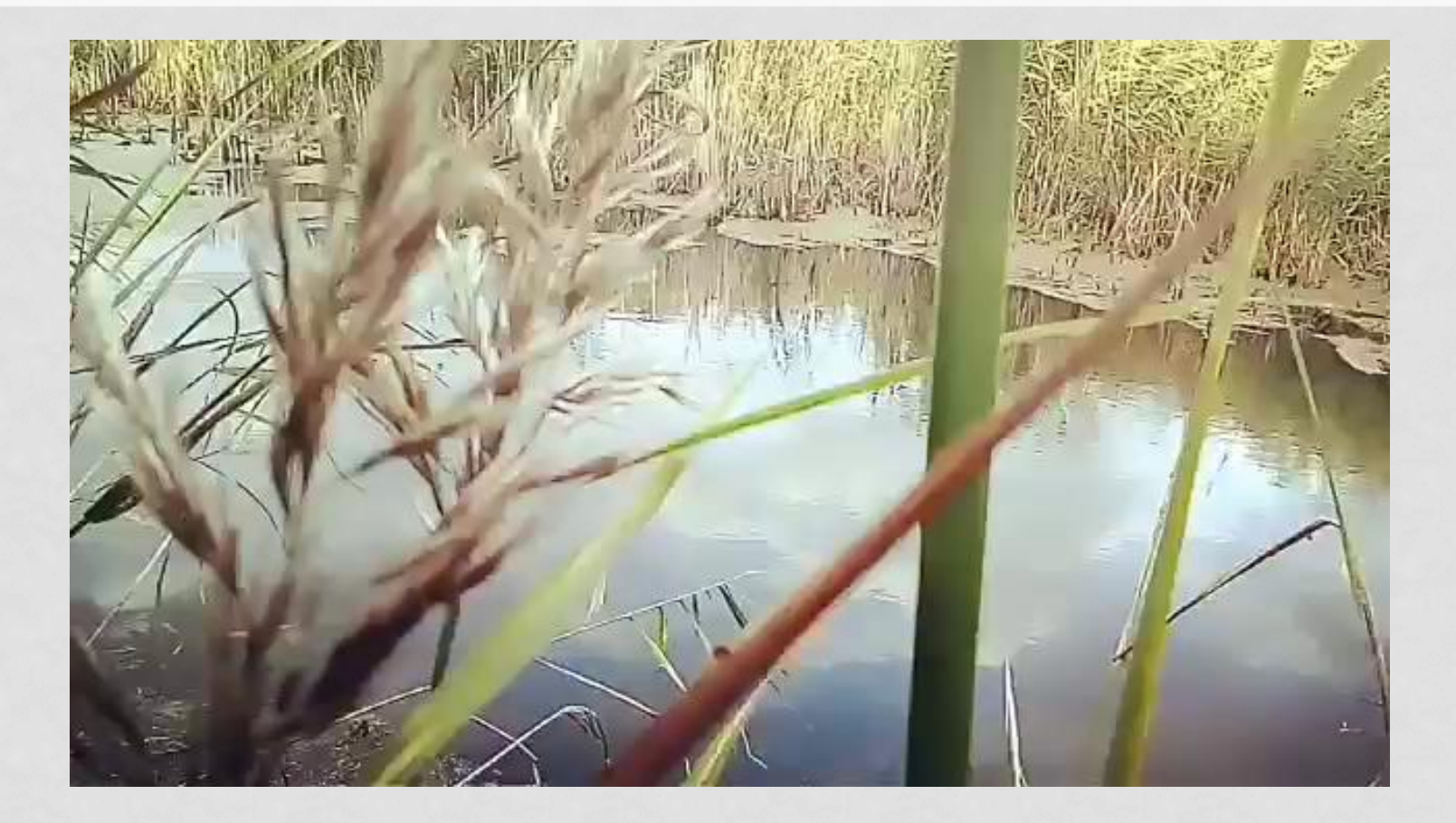

https://disk.yandex.ru/client/recent?idApp=client&dialog=slider&idDialog=%2Fdi sk%2FЗагрузки%2F6.%20Найдите%20ошибки.mp4

# ИДЕАЛЬНЫЙ ОБРАЗЕЦ

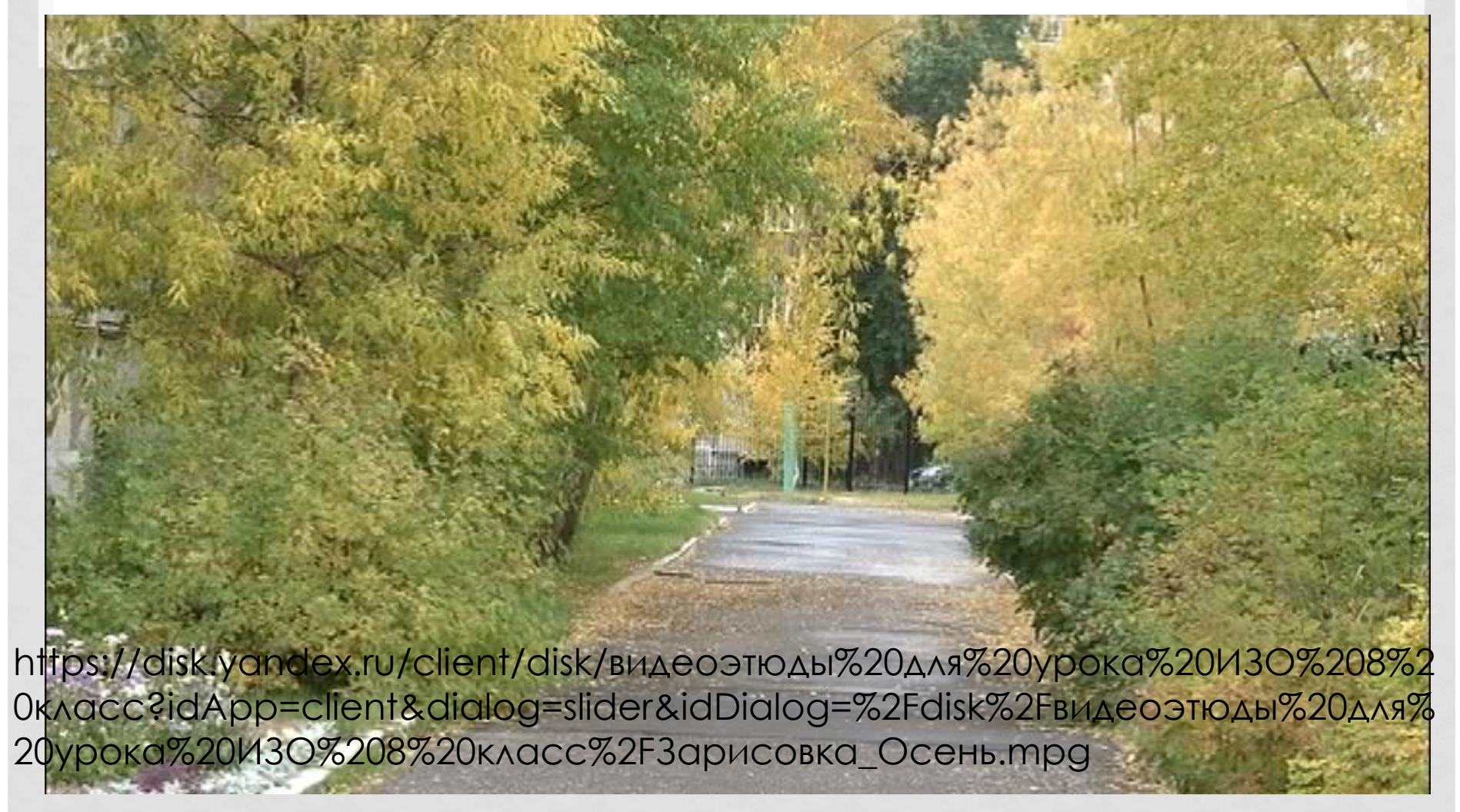

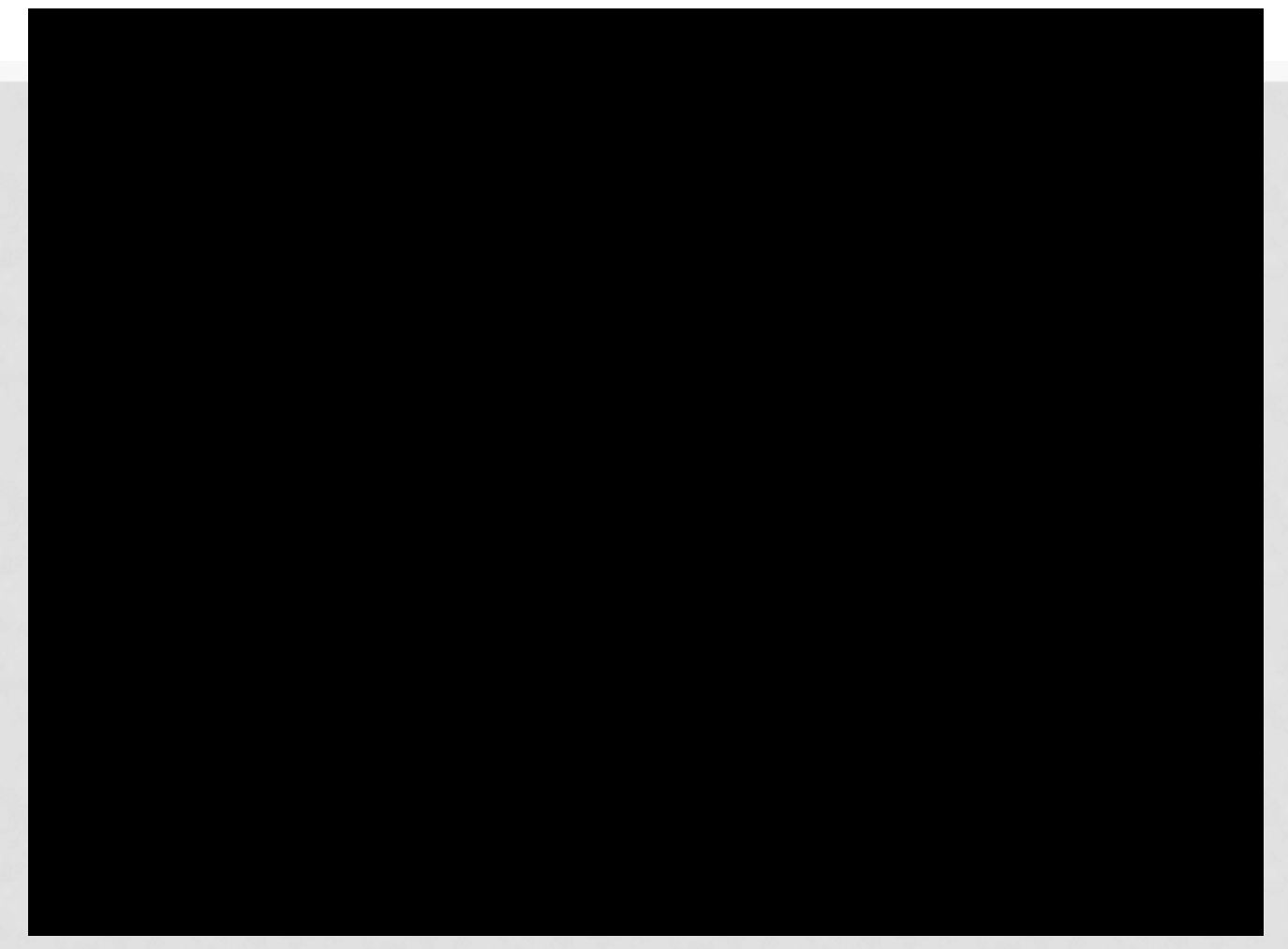

https://disk.yandex.ru/client/recent?idApp=client&dialog=slider&idDialog=%2Fdi sk%2FЗагрузки%2FВеденькин.mp4

https://disk.yandex.ru/client/disk/видеоэтюды%20для%20урока%20ИЗО%208%20 класс?idApp=client&dialog=slider&idDialog=%2Fdisk%2Fвидеоэтюды%20для%20 урока%20ИЗО%208%20класс%2F9.%20Русина%2C%20Дударь%2C%20Семенк ова.mp4

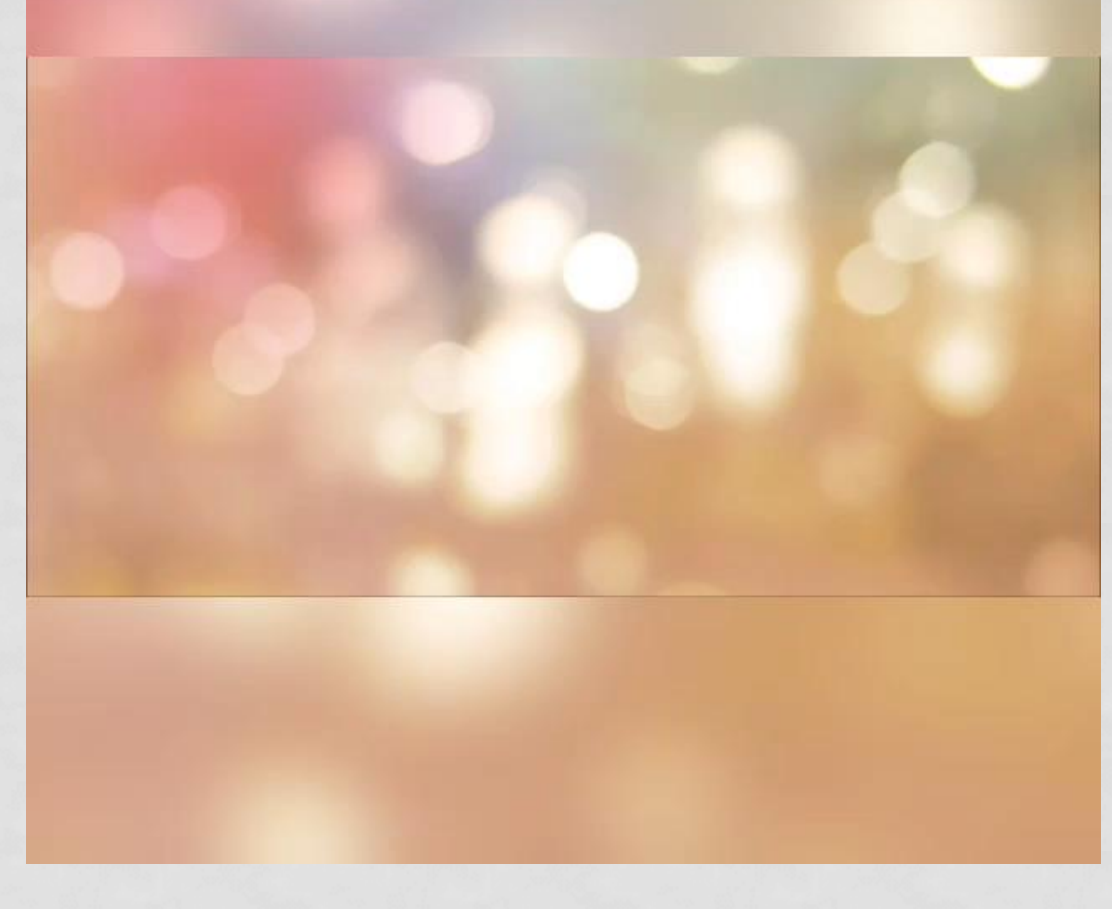

https://disk.yandex.ru/client/disk/видеоэтюды%20для%20урока%20ИЗО%208 %20класс?idApp=client&dialog=slider&idDialog=%2Fdisk%2Fвидеоэтюды%20 для%20урока%20ИЗО%208%20класс%2F10.%20этюд%20на%20ИЗО%20Жуко в%20и%20Кротов.mp4

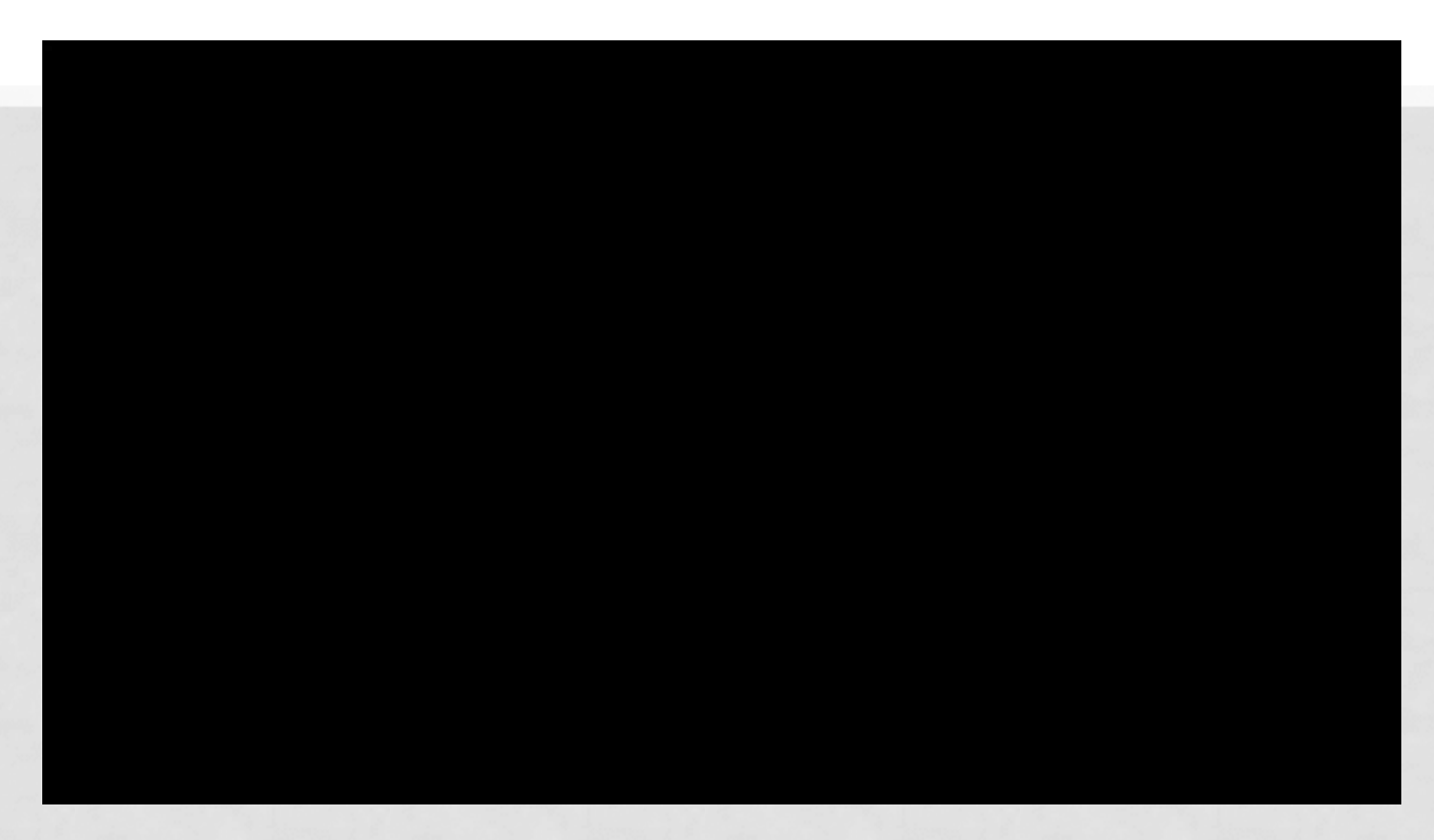

https://disk.yandex.ru/client/recent?idApp=client&dialog=slider&idDialog=%2 Fdisk%2FЗагрузки%2F7.%20весна%20Утешева%20Юнчик%20.mp4

https://disk.yandex.ru/client/disk/видеоэтюды%20для%20урока%20ИЗО%208%2 0класс?idApp=client&dialog=slider&idDialog=%2Fdisk%2Fвидеоэтюды%20для% 20урока%20ИЗО%208%20класс%2F8.%20Миленка%20и%20Соня.mp4

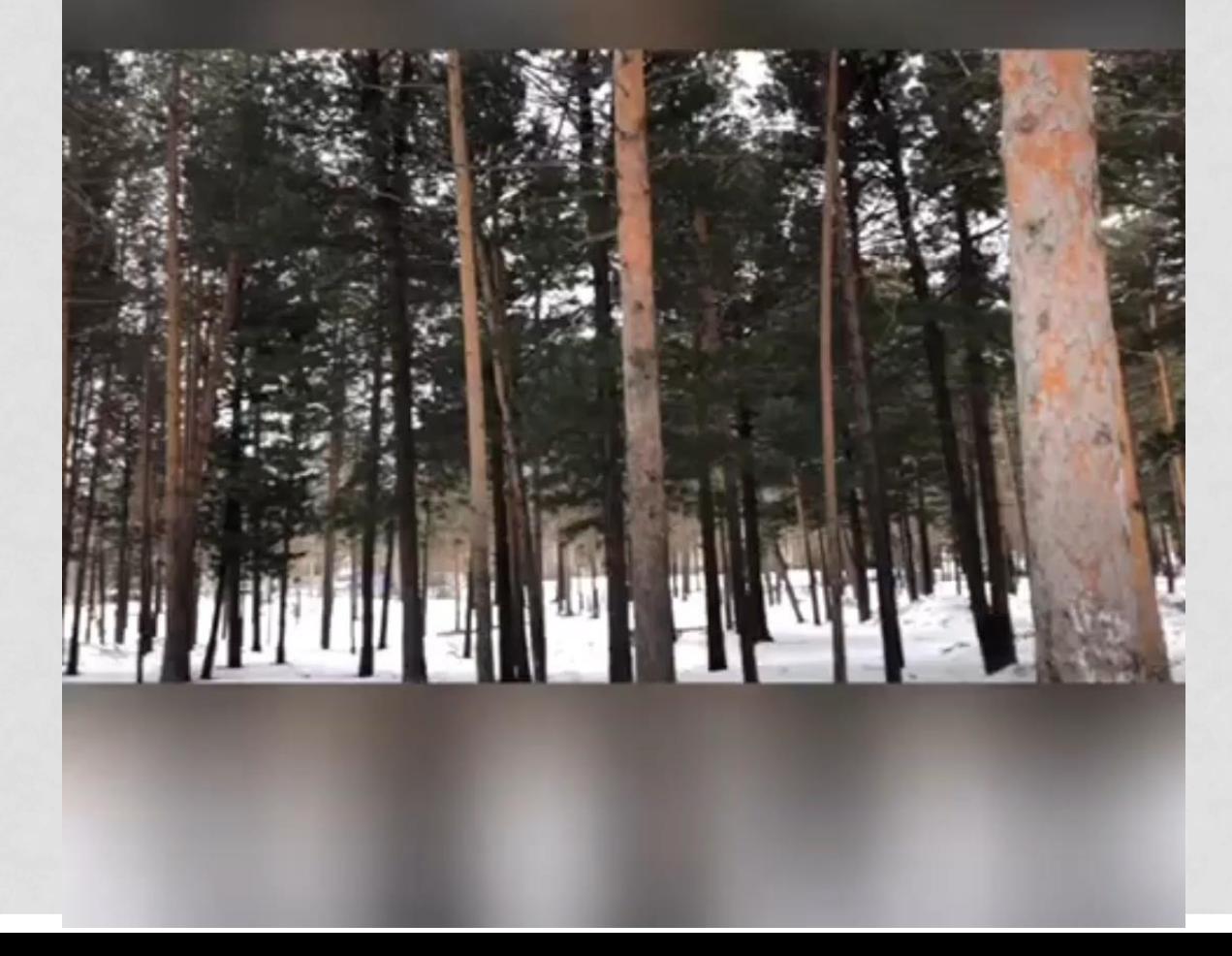